#### **Projeto Orientado em Computação I**

#### **Implementação do Processador da Linguagem**

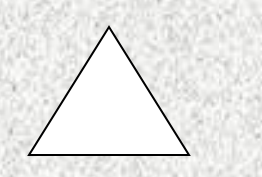

#### **Orientado Eudes da Costa Cândido**

#### **Orientadora Mariza Andrade da Silva Bigonha**

# Objetivo

- Produto Principal: Implementação do processador da linguagem Triângulo, consistindo do interpretador, compilador, editor, montador, e desmontador.
- Sub-Produto: Disponibilização de uma ferramenta de estudo e avaliação para a disciplina Compiladores.

# A Máquina Abstrata TAM

### Linguagem Triângulo

- Desenvolvida por David A. Watt, da Universidade de Glasgow para estudo de Caso.
- Linguagem Pascal*-Like*

### Memória e Registradores

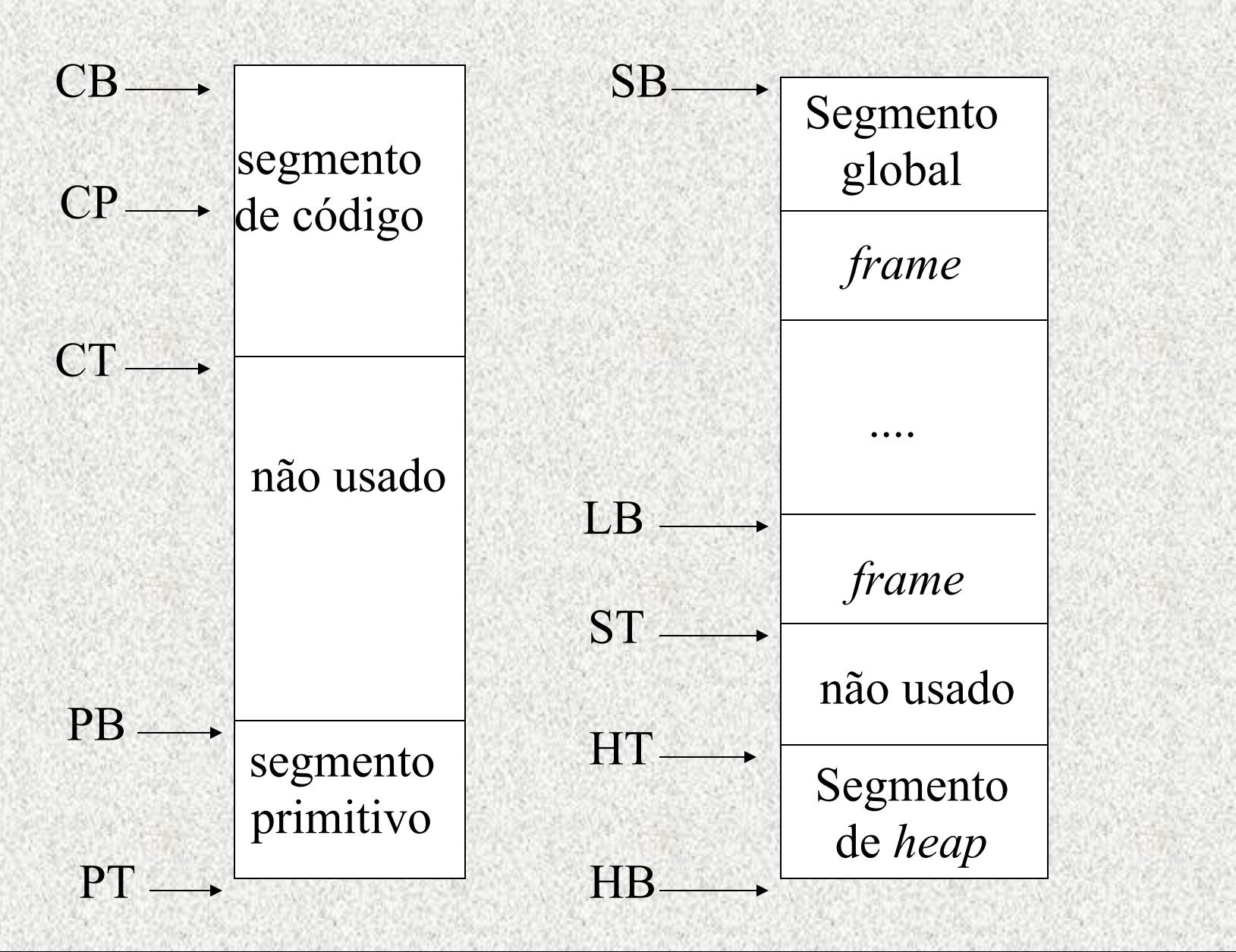

# Frame

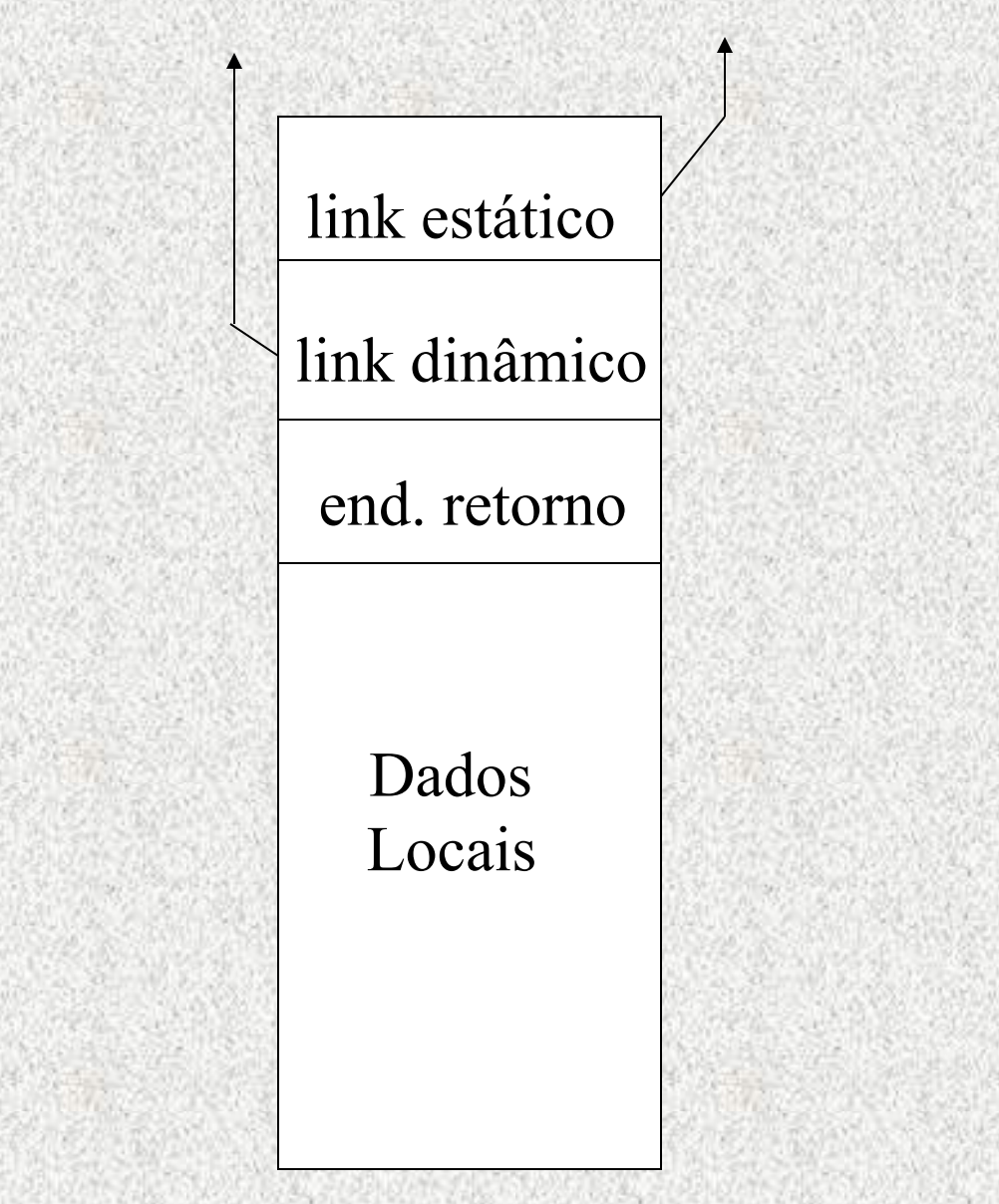

# Instruções

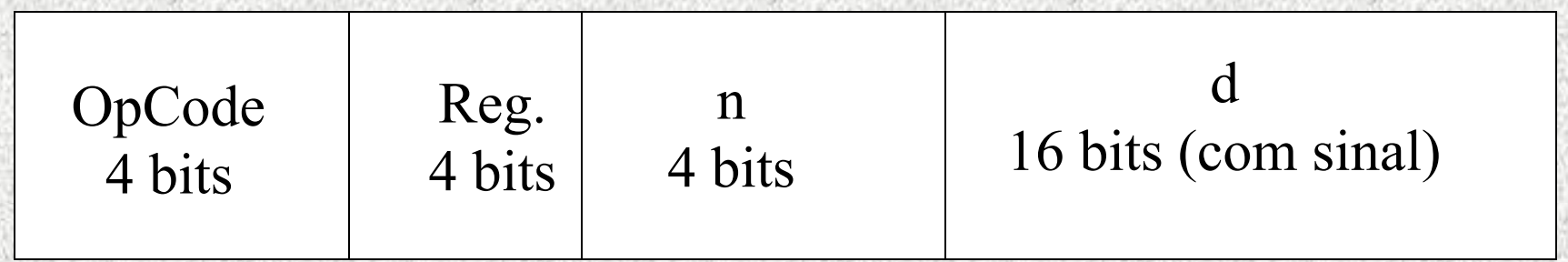

## Rotinas

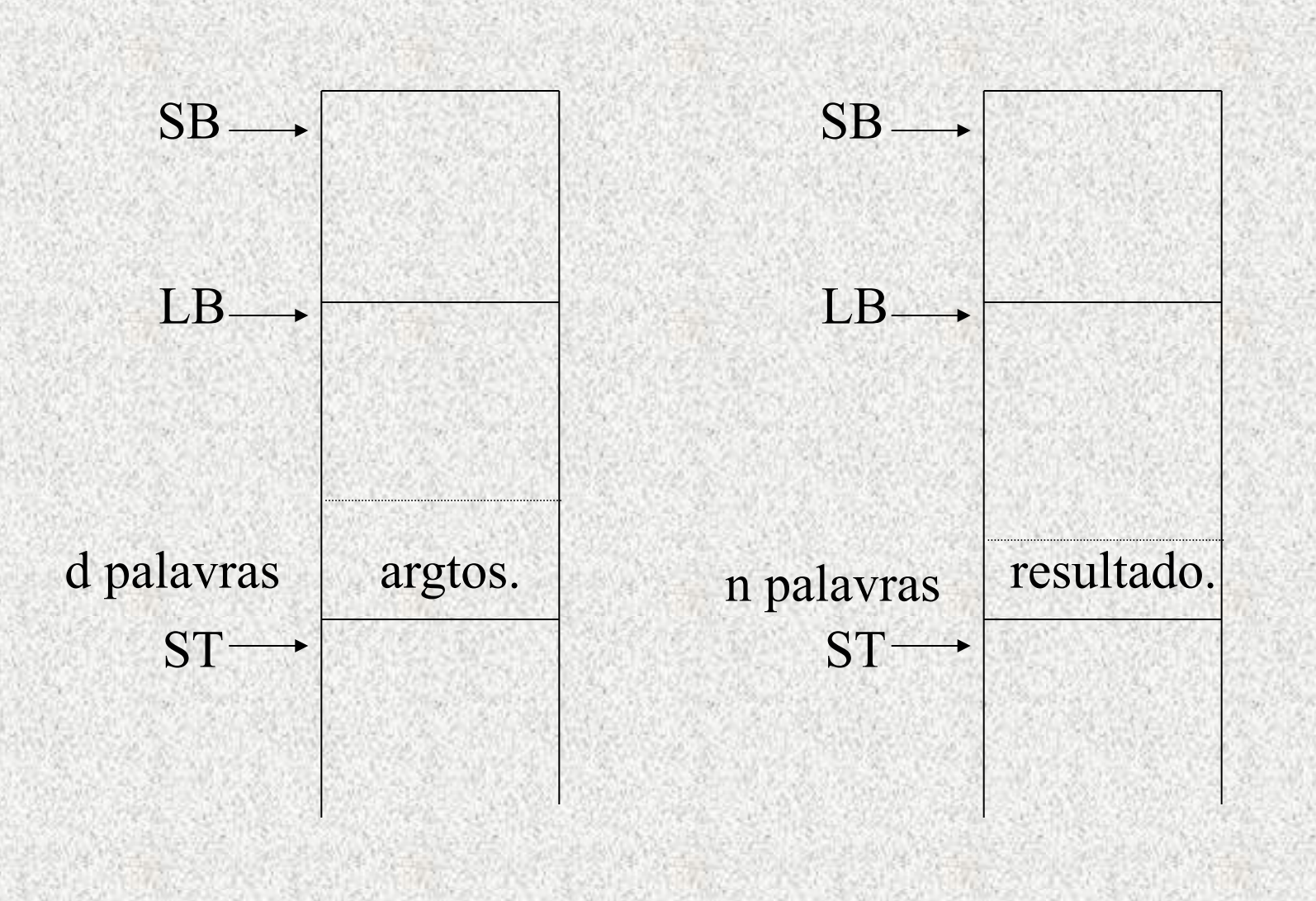

# Instruções

- **Load (n) d[r]**
- **LoadA d[r]**
- **LoadI (n)**
- **LoadL d**
- **Store (n) d[r]**
- **Call (n) d[r]**
- **Return (n) d**
- **Push d**
- **Pop (n) d**
- **Jump d[r]**
- **JumpI**
- **Halt**

### Rotinas Primitivas

- id
- add, sub, mult, div, mod, pred, succ, neg
- and, or, not
- It, le, ge, gt, eq, ne
- get, put
- geteol, puteol
- getint, puting
- new, dispose

# Máquina de Pilha

- Pilha: Memória LIFO
- Operações principais: Push e Pop
- Não necessita de endereçamento
- Muito útil na chamada de subrotinas ou funções

### Exemplo

**Seja, por exemplo, a avaliação da expressão: B + C - D** 

#### **Em uma máquina de Pilha:**

**B + C - D B C + D - (forma posfixada) push val B, push val C, add, push val D, sub** 

#### **Em uma máquina de registradores:**

**load r0, B load r1, C add r0, r1 load r2, D sub r0, r2** 

### O Interpretador

- Implementação efetuada em Delphi 3, sistema operacional Windows 95/NT.
- Entrada: Instruções em hexadecimal
- Saída: Simulação da Máquina TAM

#### Exemplo de Teste

•  $A^*b + (1-c^*2)$ 

LoadL 7 7  $LoadL2$  7, 2  $Load L3$  7, 2, 3  $Load (1) 0(SB)$  7, 2, 3, 7  $Load (1) 1(SB)$  7, 2, 3, 7, 2 Call mult 7, 2, 3, 14 LoadL 1 7, 2, 3, 14, 1  $Load (1) 2(SB)$  7, 2, 3, 14, 1, 3,  $Load L2$  7, 2, 3, 14, 1, 3, 2 Call mult 7, 2, 3, 14, 1, 6 Call sub 7, 2, 3, 14, -5 Call add 7, 2, 3, 9

# Conclusão

**Nesta primeira etapa do projeto, concluímos parte das capacidades do Processador da Linguagem Triângulo, que são o interpretador, editor e desmontador.** 

**Para a segunda parte, no POC II, pretendemos implementar um Compilador bottom-up para a linguagem Triângulo que complementará o trabalho resultante desta primeira parte.**